# Introduction to the Java programming language

CS 4354 Summer II 2015

Jill Seaman

# A simple java program

#### Welcome.java

//This program prints Welcome to Java!

```
public class Welcome {
   public static void main(String[] args) { 
     System.out.println("Welcome to Java!");
   }
}
```
# Free Java textbook available online • "Thinking in Java" by Bruce Eckel, 4th edition, 2006, ISBN 0131872486, Pearson Education • The third edition is a free electronic book: • The fourth edition is much more up to date. http://www.mindview.net/Books/TIJ/

# **Compilation**

• To compile the program enter at the prompt (Unix or Dos):

#### javac Welcome.java

- ✦javac is the java compiler
- ✦If successful, this command creates the file Welcome.class in the same directory

2

4

- ✦Welcome.class contains platform-independent bytecode
- ✦bytecode is interpreted (executed) by a Java Virtual Machine (JVM), and will run on a JVM installed on **any** platform
- ✦The program does NOT need to be recompiled to run on another platform.

## **Execution**

• To run the program enter at the prompt (Unix or Dos):

workspace jill\$ java Welcome Welcome to Java! workspace jill\$

- ✦This runs the java bytecode on a Java Virtual Machine.
- ✦The java tool launches a Java application. It does this by starting a Java runtime environment, loading a specified class, and invoking that class's **main** method.
- ✦The main method must be declared public and static, it must not return any value, and it must accept a String array as a parameter.

5

## Editions of Java

- Different editions of java target different application environments
	- ✦Java Card for smartcards.
	- ✦Java Platform, Micro Edition (Java ME) targeting environments with limited resources.
	- ✦Java Platform, Standard Edition (Java SE) targeting workstation environments.
	- ✦Java Platform, Enterprise Edition (Java EE) targeting large distributed enterprise or Internet environments.
- Each edition offers slightly different libraries (APIs) suited for the given environment.
- API: Application Programming Interface: the specification of the interface.

#### Java Platform

- a bundle of related programs that allow for developing and running programs written in the Java programming language
- two distributions:
	- ✦Java Runtime Environment (JRE) contains the part of the Java platform required to run Java programs (the JVM)
	- ✦Java Development Kit (JDK) is for developers and includes development tools such as the Java compiler, Javadoc, Jar, and a debugger.

6

8

## Releases of Java

- Different releases of Java
	- ✦JDK 1.0 (1996) Codename: Oak
	- ✦JDK 1.1 (1997)
	- ✦J2SE 1.2 (1998)
	- ✦J2SE 1.3 (2000)
	- ✦J2SE 1.4 (2002)
	- ✦J2SE 5.0 (2004) (1.5)
	- ✦Java SE 6 (2006) (1.6)
	- ✦Java SE 7 (2011) (1.7)
	- $\triangleleft$ Java SE 8 (2014) (1.8) (I have this one)

## **Principles**

- There were five primary goals in the creation of the Java language:
	- ✦It should be "simple, object-oriented and familiar"
	- ✦It should be "robust and secure"
	- ✦It should be "architecture-neutral and portable"
	- ✦It should execute with "high performance"
	- ✦It should be "interpreted, threaded, and dynamic"

# **Features**

- Interesting features of Java
	- ✦Object-oriented: everything is an object
	- ✦Inheritance
	- ✦Polymorphism: can use a subclass object in place of the superclass
	- ✦Garbage collection (dynamic memory allocation)
	- ✦Exception handling: built-in error handling
	- ✦Concurrency: built-in multi-threading
	- ✦Persistence: support for saving objects' state between executions
	- ✦Platform independence: supports web programming

## Characteristics of Pure object-oriented programming

• Everything is an object.

✦attributes + operations

- A program is a bunch of objects telling each other what to do by sending messages
	- ✦a message as a request to call a method that belongs to a particular object
- Each object has its own memory made up of other objects.
	- ✦this is how to represent complex systems
- Every object has a type.
	- $\triangle$ its type is a class, the class specifies the methods of the object
- All objects of a particular type can receive the same messages.
	- ✦Even the instances of the subclasses

## All objects in Java are really references

- Everything is treated as an object, using a single consistent syntax.
- However, the identifier you manipulate is actually a "reference" to an object

#### String s; //this is just a ref, a pointer

• Safer to initialize a reference when you create it:

#### String  $s = "asdf";$

• Usually you use "new" to create new objects:

#### String  $s = new String("asdf");$

• Note: references are on the run-time stack, objects are in heap.

11

 $\alpha$ 

## Special case: primitive types

- These are NOT references, not objects
- They are stored on the run-time stack
- Size is not machine-dependent, always the same

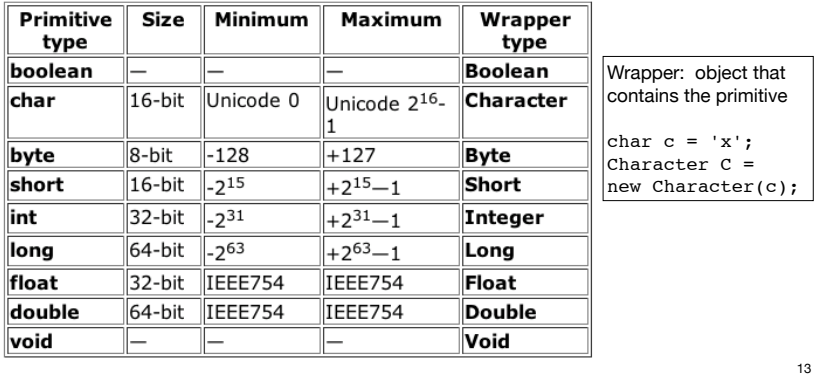

# Classes in Java, fields

- A Class defines a type with fields (data) and methods (operations)
- Fields can be objects or primitives

class ClassA { int i; Weeble w; }

• Can create an object of this class using new:

ClassA  $a = new ClassA()$ ;

• Fields are accessible using dot operator

 $a.i = 11;$  $a.w = new Weeble()$ ;

Default values for fields

• If you provide no explicit initialization to instance variables, they will be assigned the following default initial values

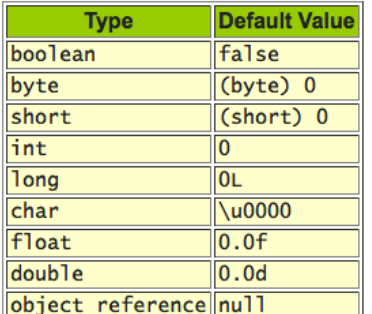

• These apply to fields (and array elements), not to local variables.

# Classes in Java, methods

• Methods in Java determine the messages an object can receive.

}

- They are functions that the object can execute on itself
- Syntax is very similar to C++

class ClassA { int i; Weeble w; int mult (int j) { return i\*j; }

• Methods are accessible using dot operator

```
ClassA a = new ClassA();
a.i = 10;int x = a.mult(4);
```
15

#### Arrays in Java

- An array is ALWAYS initialized to default values (see slide 16) ✦cannot access uninitialized elements by mistake
- Arrays have bounds checking

✦unable to access memory outside its block (using the array): runtime error

- This is to enforce safety (though it requires overhead)
- Arrays are objects, contain primitives or references to objects

✦member **length** returns size of array

 $\triangle$ can access elements using  $[x]$ 

Weeble[]  $c = new Weeble[4];$ for(int i = 0; i < c.length; i++)  $if(c[i] == null)$  // test for null reference  $c[i]$  = new Weeble();

17

#### array vs. ArrayList

- array elements can be any type, ArrayList must contain objects.
- ArrayList can increase in size as needed (array size cannot be changed).
- ArrayList implements a "partially filled array" automatically. For an array, you must manage the size and implement "add" and "remove" operations yourself.
- ArrayList can be iterated over using a "for-each" loop:

ArrayList<String> list = new ArrayList<String>(20); //Some code here to fill the list for (String s : list) System.out.println(s); //does this for each String in list

✦General syntax is: for (BaseType var : arrayList) stmt

### ArrayList class

• Must specify the element types (base type) when declaring:

#### ArrayList<String> list = new ArrayList<String>(20);

 $\bigstar$ 20 is the initial capacity

✦The base type must be a class (NOT primitive type).

- Basic methods:
	- $\triangle$ add(BaseType x) Appends the specified element to the end of this list. Starts at position 0, increases capacity as necessary.
	- $\bigstar$  get(int i) Returns the element at the specified position in this list.
	- ✦size() Returns the number of elements in this list (not the capacity).
	- ✦remove(int i) Removes the element at the specified position in this list, and closes the gap.

## Accessing classes from libraries

- In Java libraries, elements are grouped into packages
- Packages have dotted path names (like internet domains)
- To use a class from a package, import the qualified class name:

#### import java.util.ArrayList;

• Or import the entire package:

import java.util.\*;

## Java library documentation

• Online documentation for Java 1.8 API

#### http://docs.oracle.com/javase/8/docs/api/

- java.lang is always implicitly loaded
	- ✦System class, contains out field (a static PrintStream)
	- ✦PrintStream has overloaded println methods
- Look for Date in the online documentation
	- ✦java.util.Date
	- ✦shows constructor and other methods in documentation

# A Java program

```
• Standalone program: one class must have same name as file. that 
 class must have a main method with signature as above.
• args are for command line arguments.
// HelloDate.java
import java.util.*;
public class HelloDate {
   public static void main(String[] args) {
     System.out.println("Hello, it's: ");
     System.out.println(new Date());
   }
}
```
- public means method is available outside the file
- $\cdot$  comments:  $/* \ldots * /$  or  $// \ldots$  to end of line

## static keyword

- When a field or method is declared static, it means that data or method is not tied to any particular object instance of that class
- Instances of the class share the same static fields
- Static methods may not access non-static fields

```
class StaticFun {
  static i = 11;
  static void incr () { i++; }
}
```
• Static fields and methods may be accessed without instantiating any objects by using the class name, or from an existing object.

```
\text{StaticFun.i} = 100;StaticFun sf = new StaticFun();
|\texttt{sf.incr}(\,);
```
22

## Javadoc

- javadoc: a tool to extract comments embedded in source code and put them in a useful form:
	- ✦HTML files, viewable from a browser.
	- ✦Can regenerate the HTML files whenever the comments/code change.
- Uses a special comment syntax to mark the documentation inside the source code
- javadoc also pulls out the class name or method name that adjoins the comment(s).
- html files are similar to the online Java API documentation.
- Purpose is to document the public **interface**: the class names and public methods.

#### Javadoc syntax

- The javadoc commands occur only within /\*\* ... \*/ comments ✦Note the initial double asterisks.
- Each javadoc comment must precede the class definition, instance variable definition or method definition that it is documenting.

```
/** A class comment */
public class DocTest {
   /** A variable comment */
   public int i;
   /** A method comment */
  public void f() {}
}
```
• The javadoc comments may contain the following:

✦embedded html code, especially for lists and formatting code snippets

✦"doc tags": special keywords that begin with @ that have special meaning to the javadoc tool.

25

/\*\* \* A Container is an object that contains other objects. \* @author Trevor Miller \* @version 1.2 \* @since 0.3 \*/ public abstract class Container { /\*\* \* Create an empty container.  $*$ / protected Container() { }  $/**$  \* Return the number of elements contained in this container. \* @return The number of objects contained \*/ public abstract int count();  $/$ \*\* \* Accept the given visitor to visit all objects contained. \* @param visitor The visitor to accept \*/ public abstract void accept(final Visitor visitor); /\*\* \* Determine whether this container is empty or not. \* @return <CODE>true</CODE> if the container is empty: \* <CODE>count == 0</CODE>, <CODE>false</CODE> otherwise \*/ public boolean isEmpty() { return (this.count() ==  $\theta$ ); } }

#### Javadoc tags

• This table summarizes the more commonly used tags.

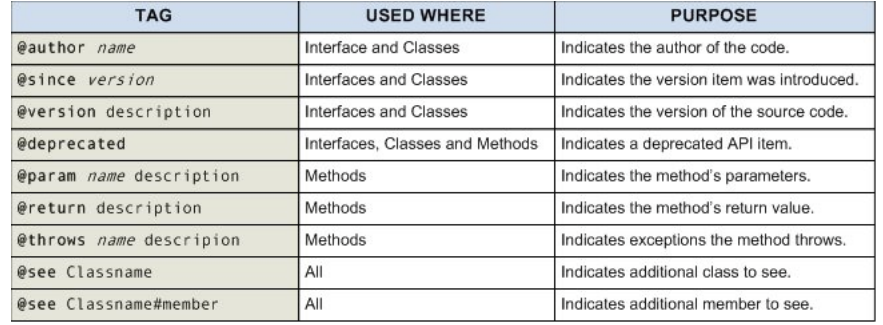

26

## Javadoc: generating the html files

• Use the javadoc command (from the JDK) to produce the html files:

#### javadoc -d api Container.java

- The -d option indicates a target directory for the html files
- Generates multiple .html files
- click on api/Container.html to see the result.
- For more details on javadoc, follow the javadoc links on the class website "readings" page:

http://cs.txstate.edu/~js236/cs4354/readings.html

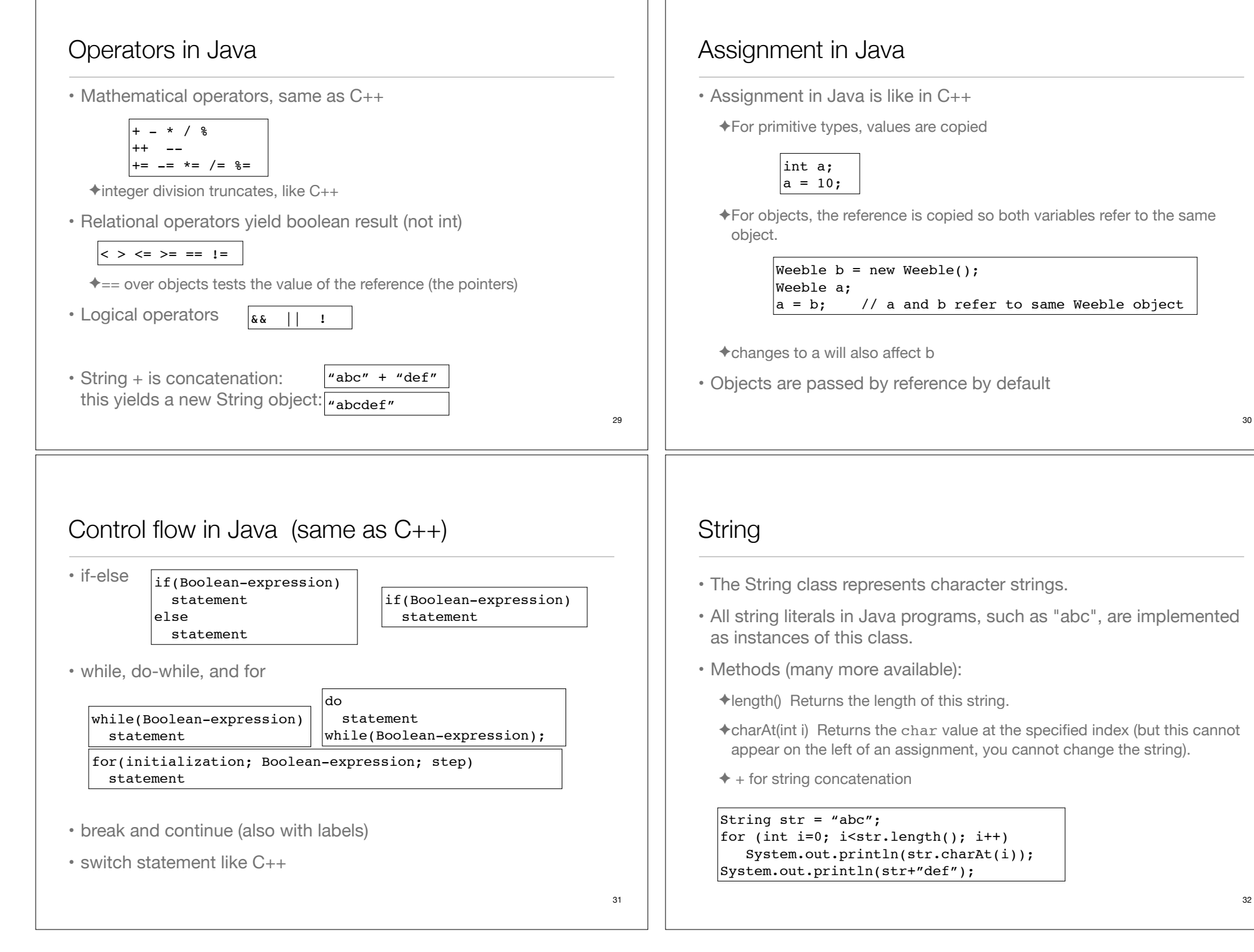

# toString

your class.

• toString is a method that is defined by default for every class

#### public String toString();

- The String value returned should represent the data in the object.
- This makes it easy to output an object to the screen. The following are generally equivalent:

 $|$ System.out.println(w); System.out.println(w.toString());

• You can override the default definition by redefining toString for

```
class ClassA { 
    private int i;
    private double x;
    public String toString() {
      return ("i: "+i+" x: "+x); }
}
```
33

## this

}

- The this keyword—which can be used only inside a method produces a reference to the object the method has been called on.
	- ✦ in Java it's a reference, not a pointer

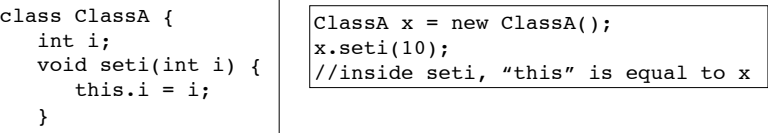

• It can also be used to call a constructor from another constructor (Unlike C++):

```
class ClassA { 
    int i;
    ClassA(int i) 
   { this.i = i; }
    ClassA() 
   { this(0); } // calls ClassA(0)}
```
**Constructors** 

#### $\cdot$  Like  $C_{++}$ :

- ✦ classes can have constructor functions to initialize their fields.
- ✦ these are named the same as the class, they have no return type, and can be overloaded.
- ✦ they are called automatically (primarily when "new" is used to create an instance of a class).
- ✦ if you don't create one for your class, a default (no-arg) constructor is created for you (initializes fields to default values).
- Unlike C++:
	- ✦ you can call a constructor from within another constructor (see next slide)

# Packages

• Classes can be grouped into packages:

package myPackage;

```
import ....
```
public class SmallBrain { ....

✦Declares these classes to belong to a package called "myPackage"

✦package statement must come first in the file.

- ✦Other classes (outside of myPackage) wanting access to SmallBrain must import myPackage, or fully specify it: myPackage.SmallBrain.
- ✦This is a mechanism to manage name spaces: this code will work with another package that has its own SmallBrain class.
- ✦Anytime you create a package, you implicitly specify a directory structure: this file should be in a directory named "myPackage"

## Packages: example

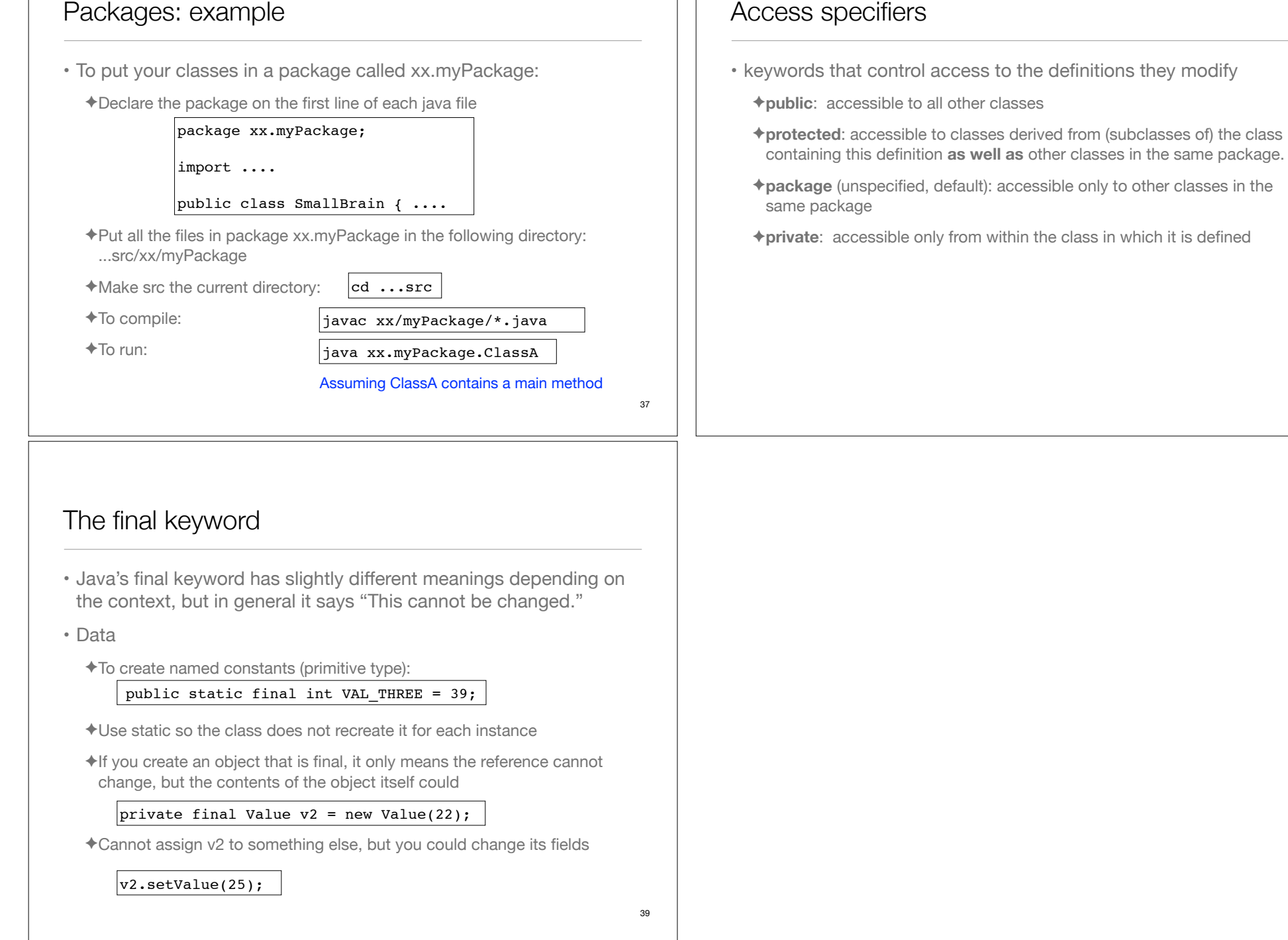